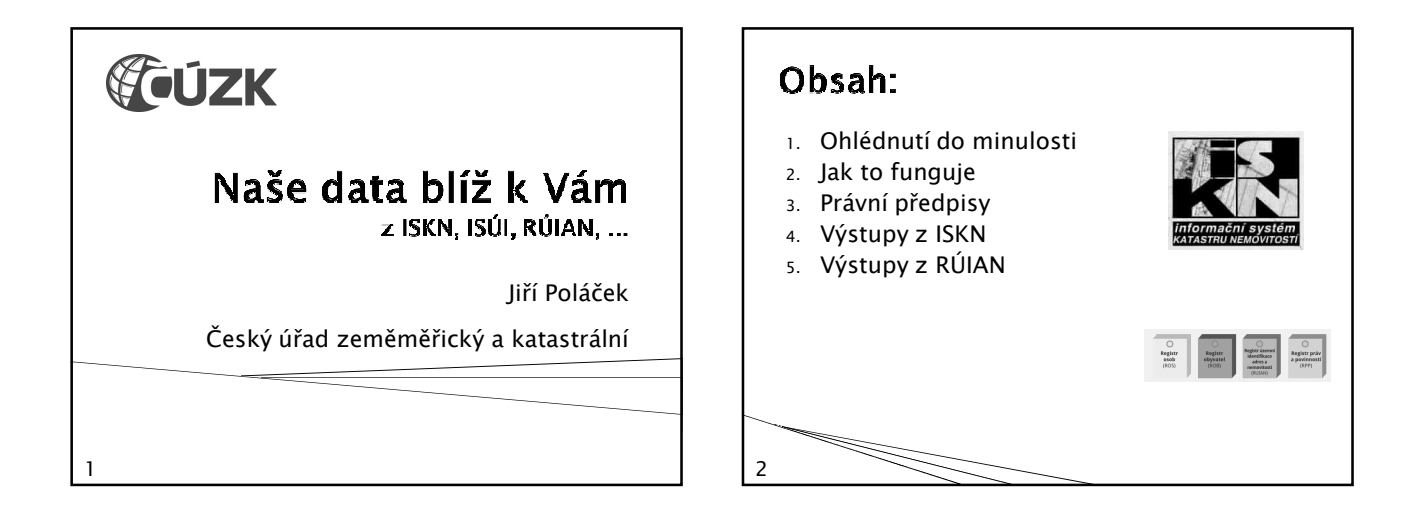

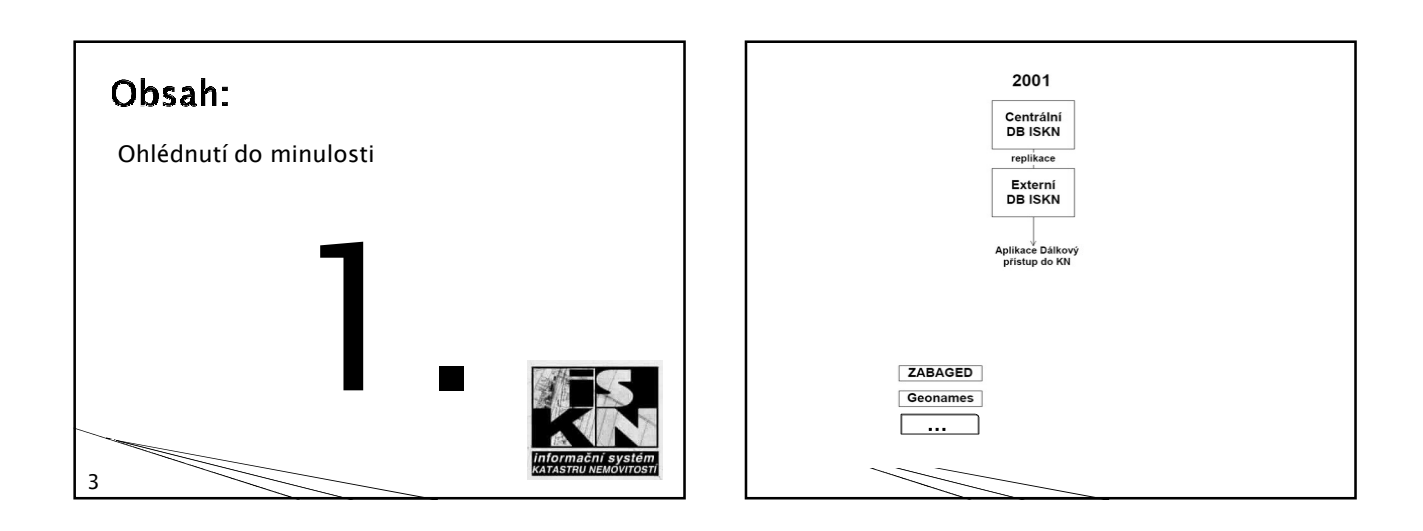

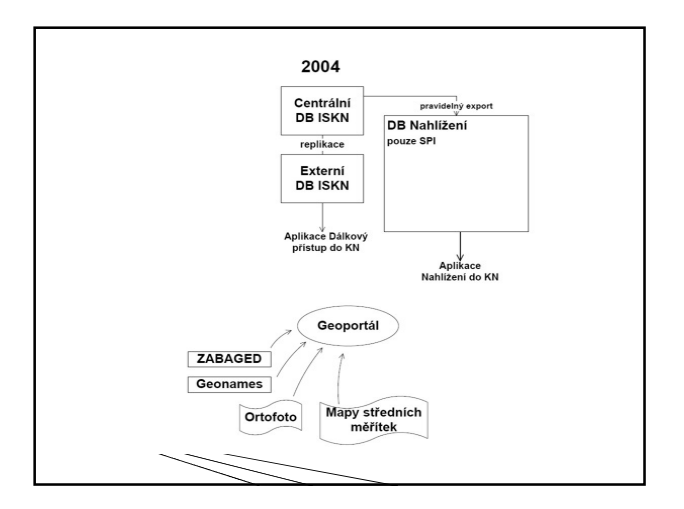

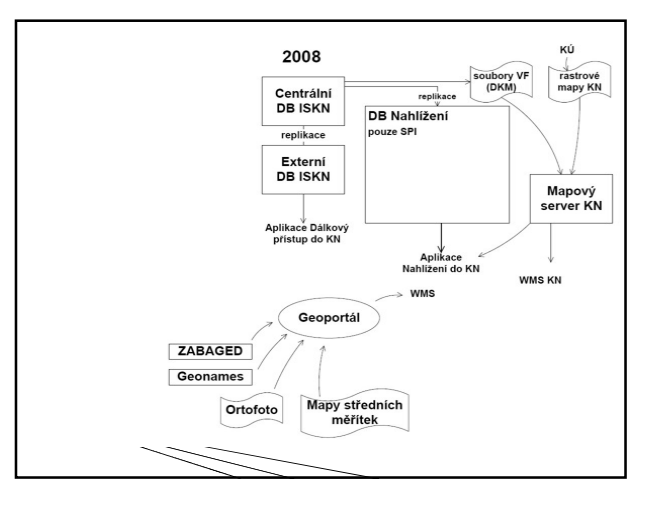

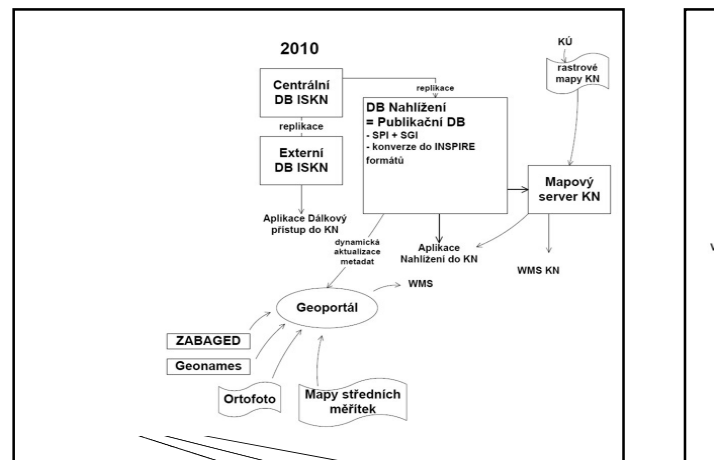

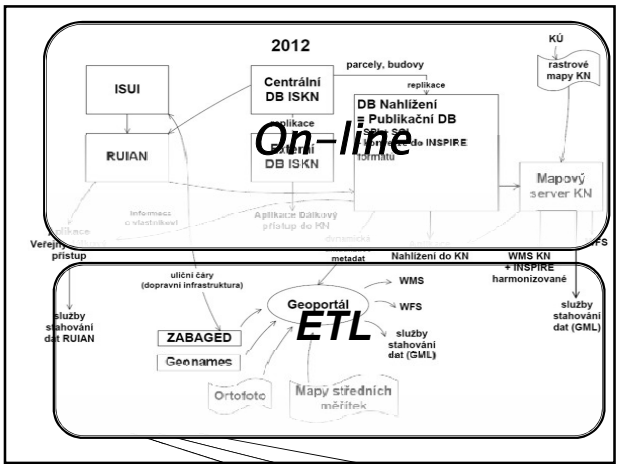

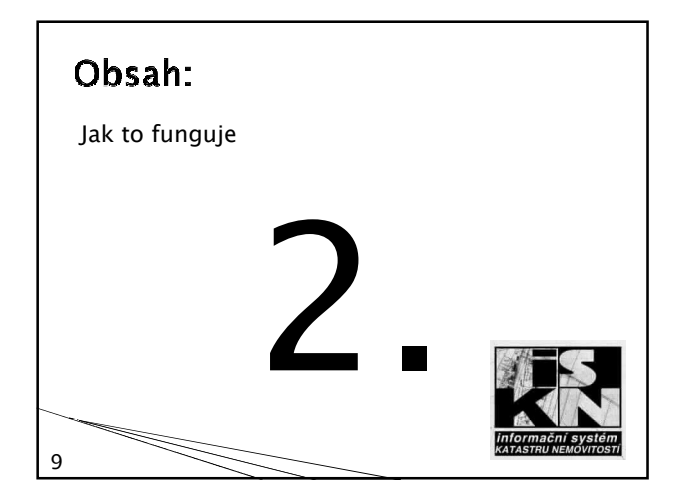

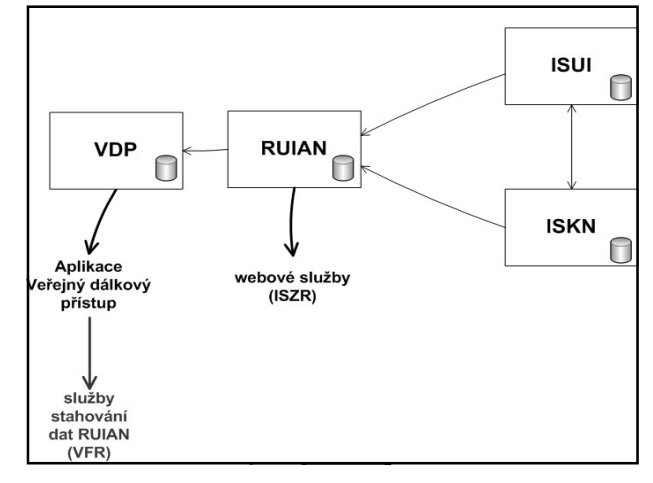

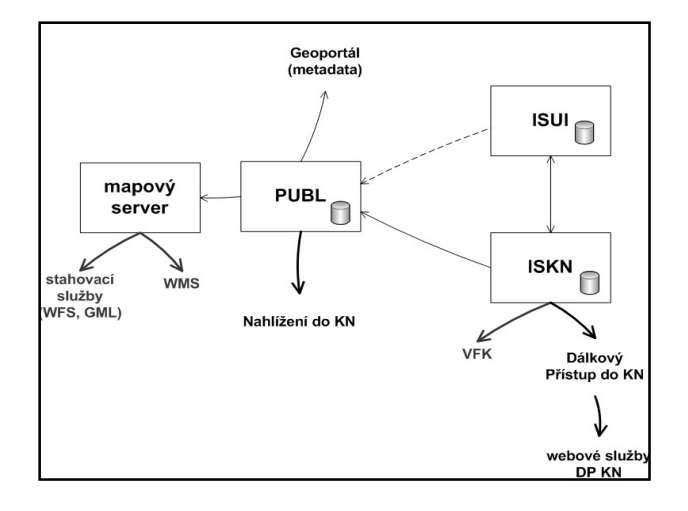

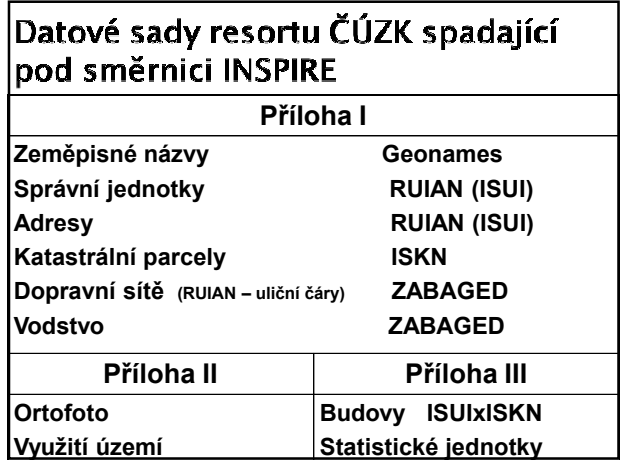

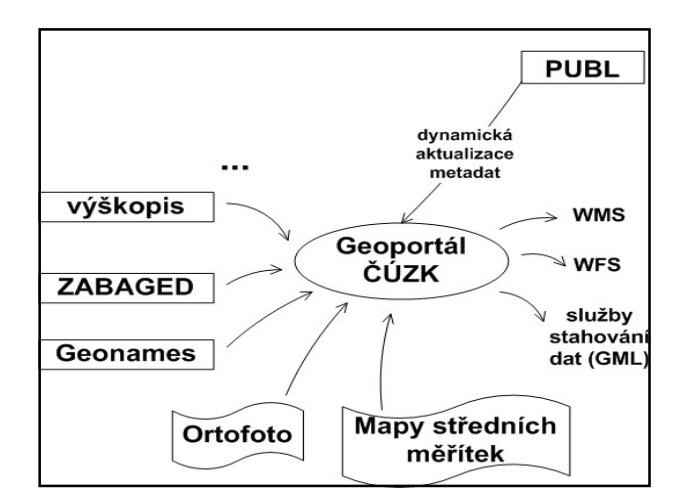

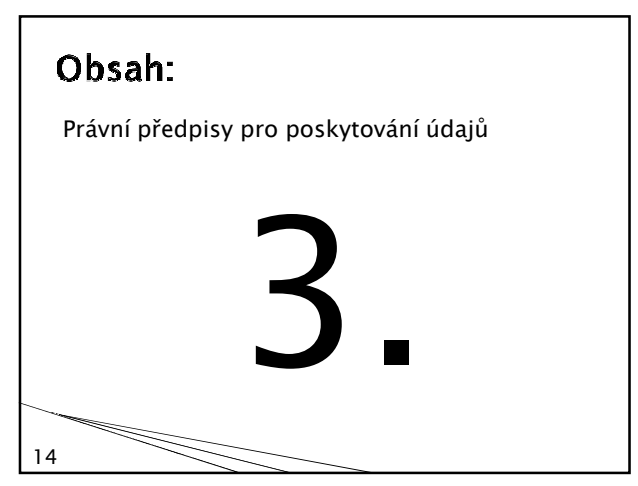

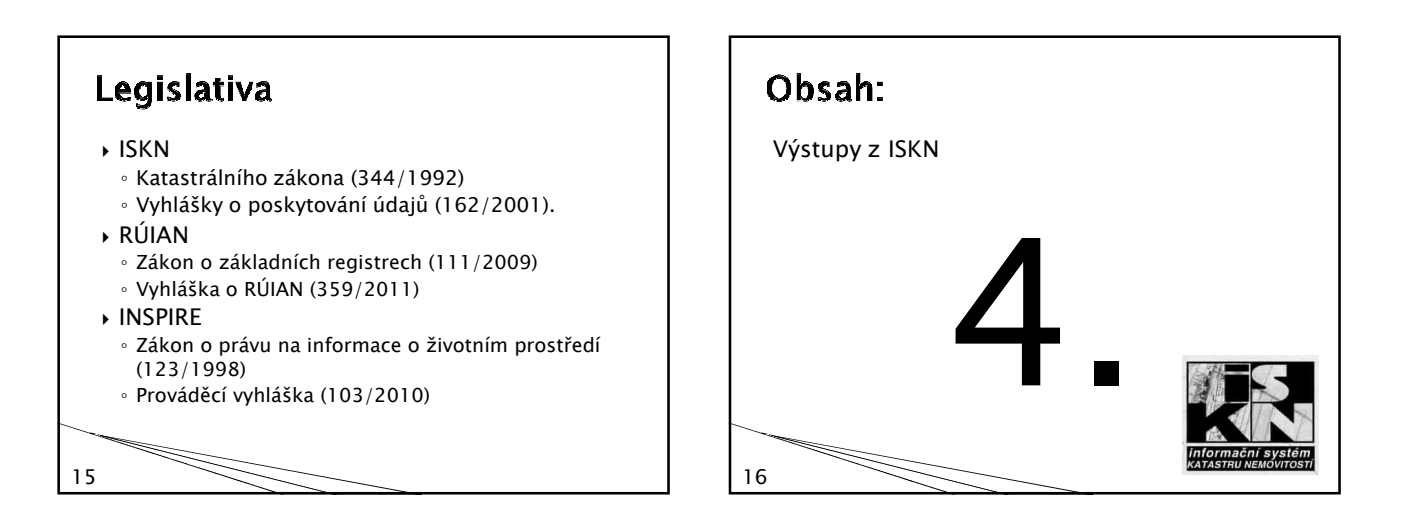

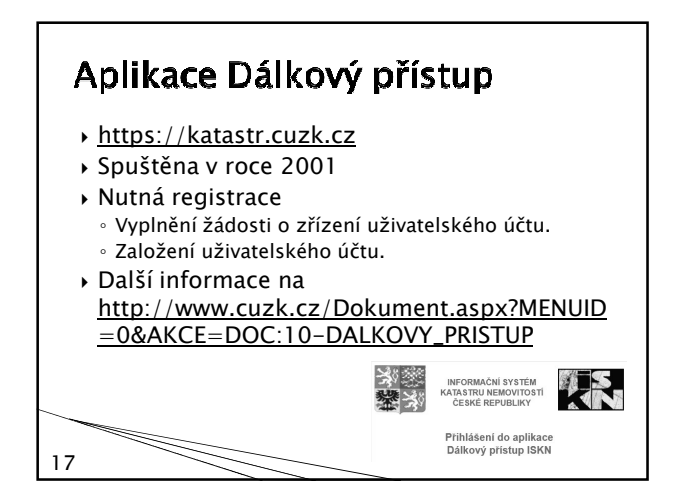

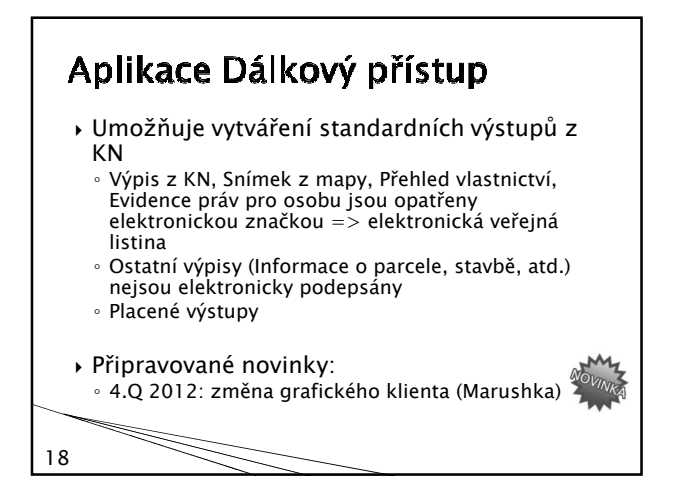

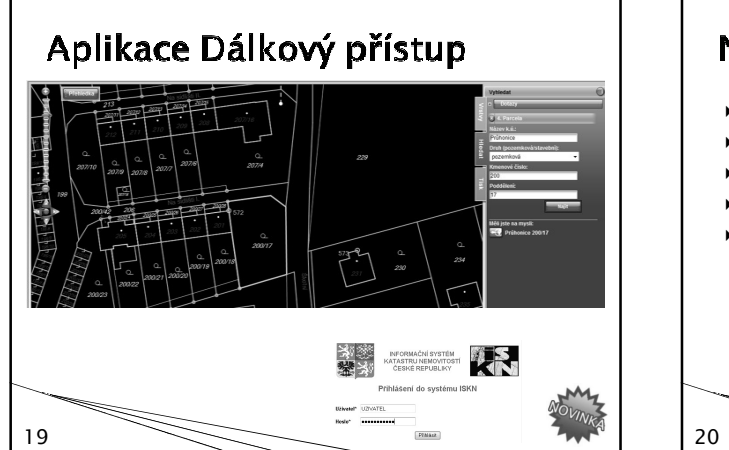

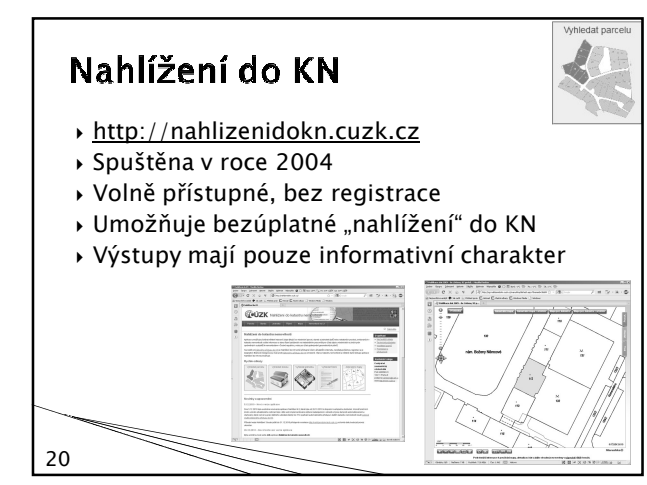

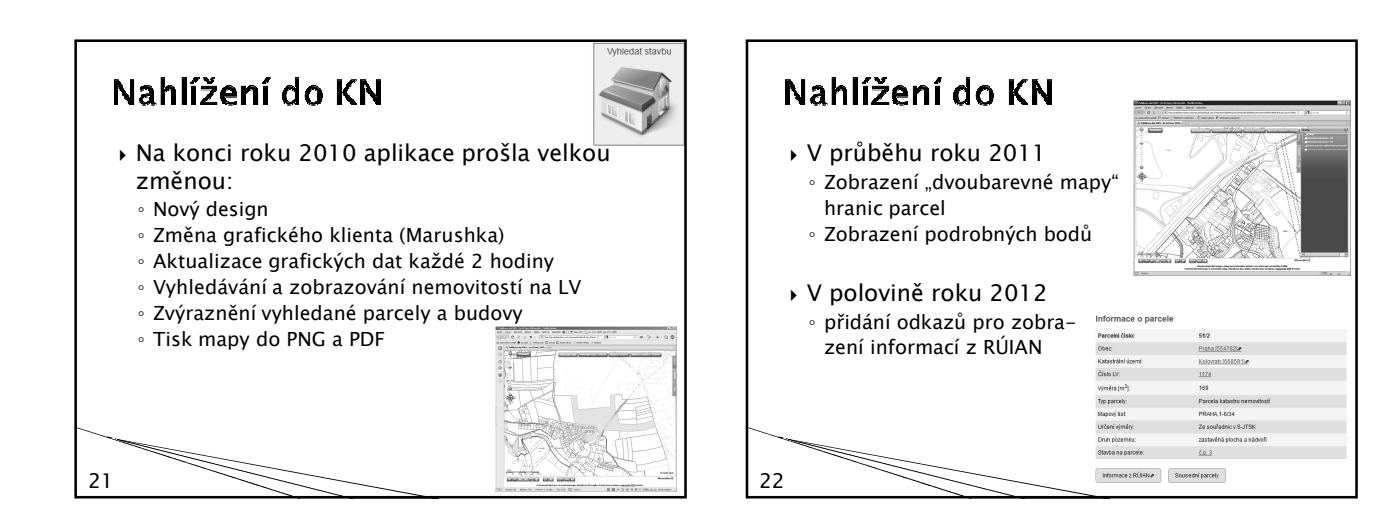

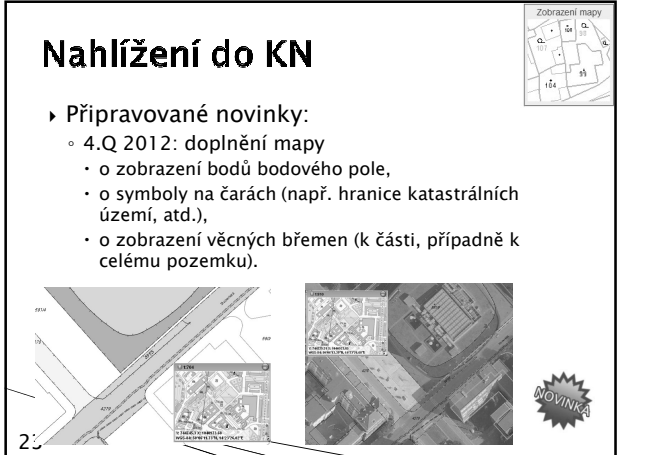

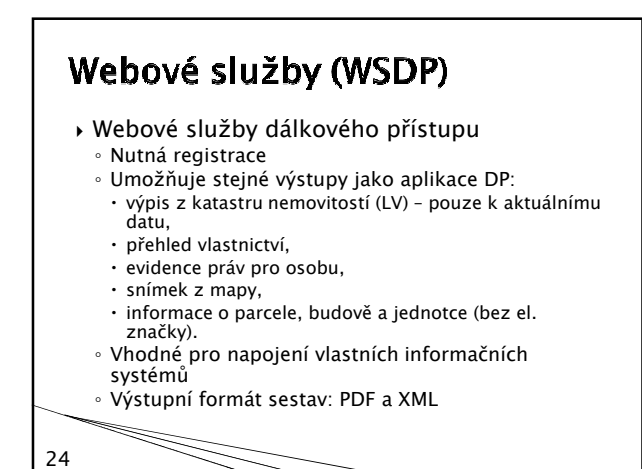

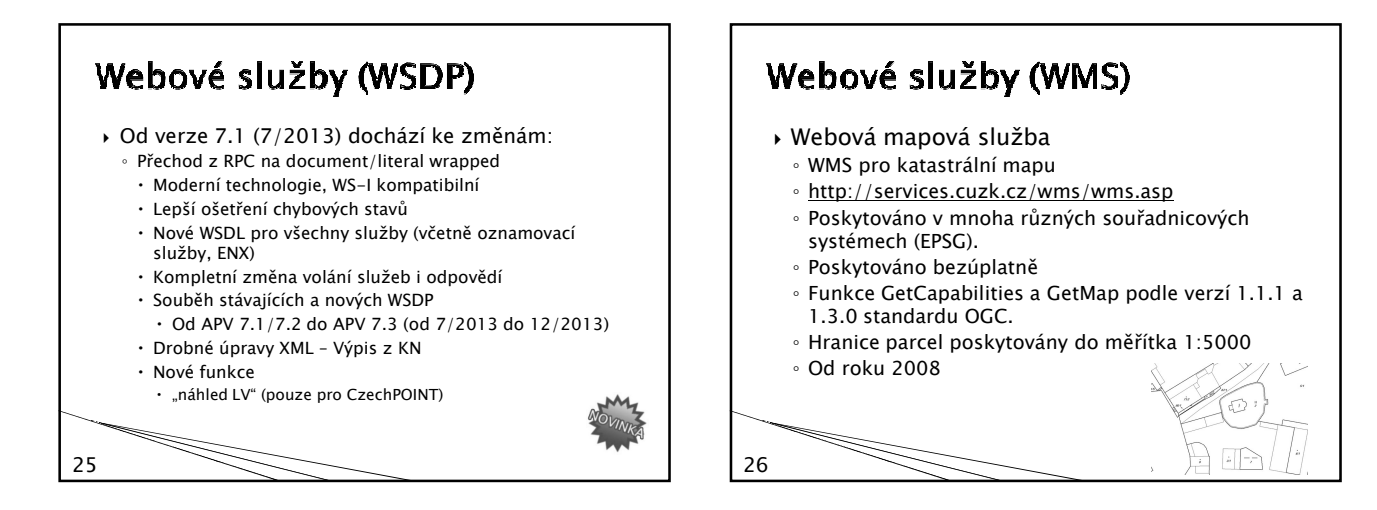

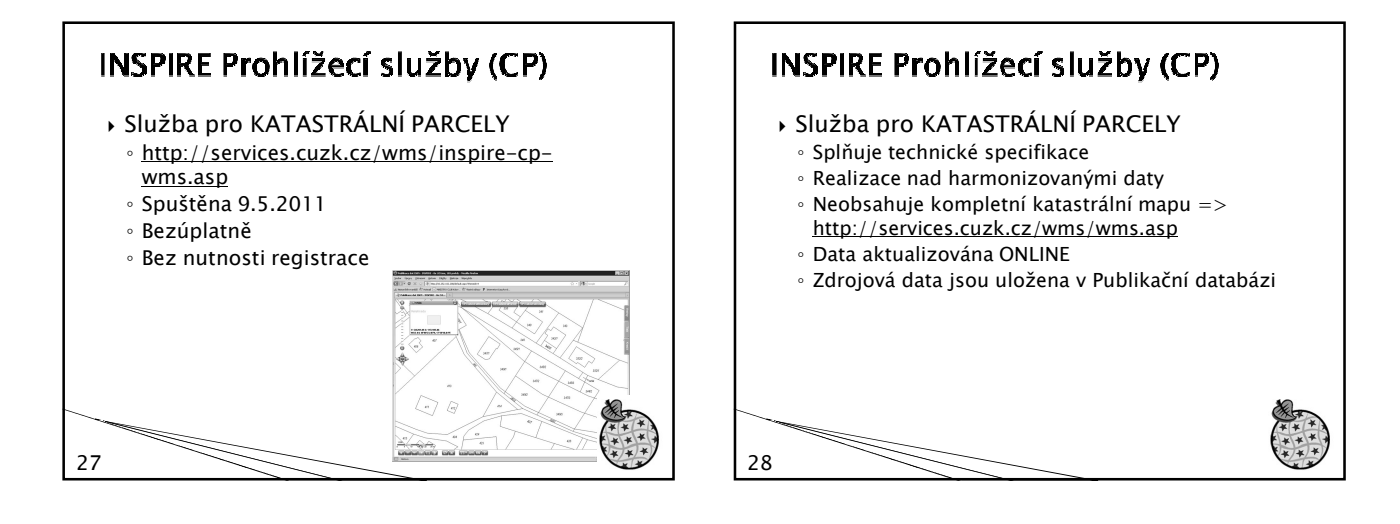

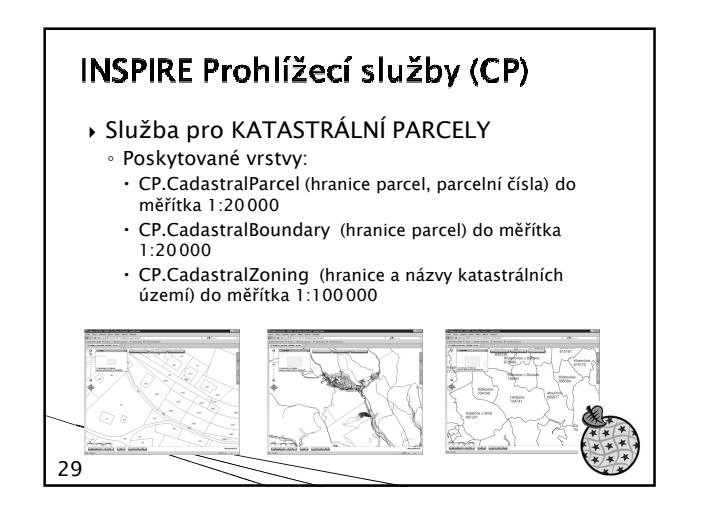

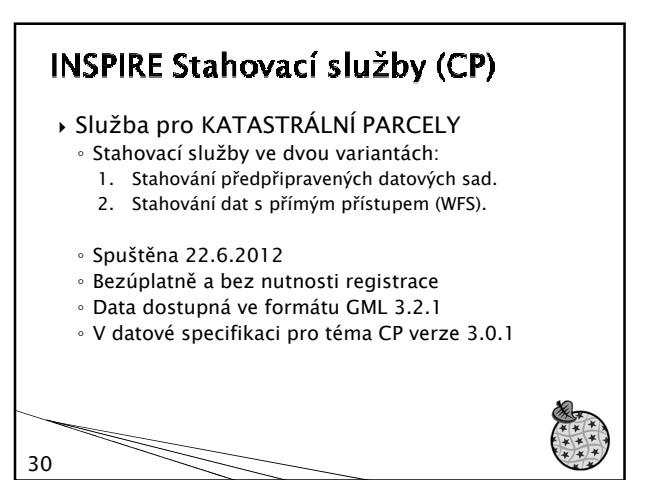

## **INSPIRE Stahovací služby (CP), var I**  Stahování předpřipravených datových sad Generované GML soubory jsou aktualizovány jednou denně. ◦ Pro každé katastrální území a podporovaný souřadnicový systém je generován jeden soubor. ◦ Podporované souřadnicové systémy pro generované soubory: S-JTSK Krovak East North (EPSG 5514), http://services.cuzk.cz/gml/inspire/cp/epsg-5514/ ETRS 89 (EPSG 4258), http://services.cuzk.cz/gml/inspire/cp/epsg-4258/

31

e de la comparacción de la comparacción de la comparacción de la comparacción de la comparacción de la comparacción de la comparacción de la comparacción de la comparacción de la comparacción de la comparacción de la compa

32

## **INSPIRE Stahovací služby (CP), var II**

- Stahování dat s přímým přístupem (WFS) ◦ http://services.cuzk.cz/wfs/inspire-cp-wfs.asp
	- Aktualizace dat ONLINE
	- Podporovány funkce GetCapabilities, DescribeFeatureType, ListStoredQueries, DescribeStoredQueries a GetFeature podle verze 2.0.0 standardu

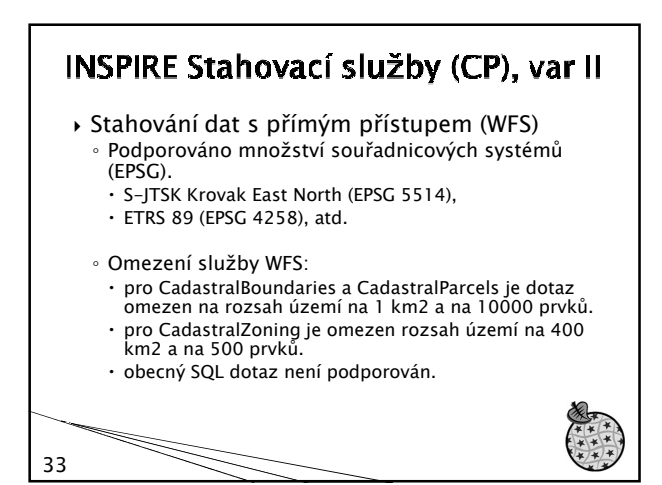

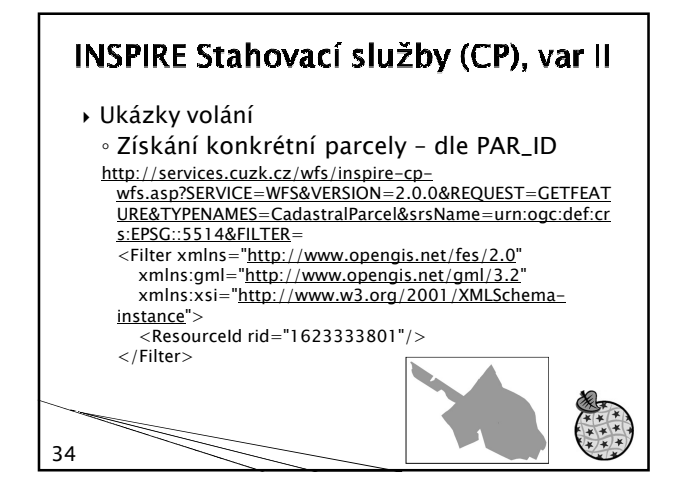

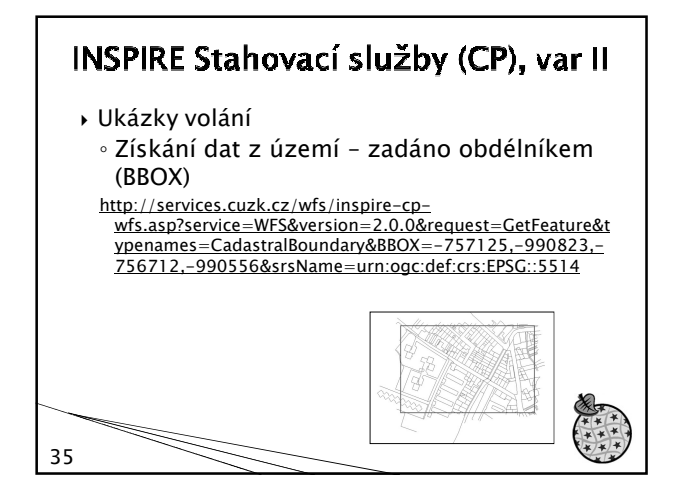

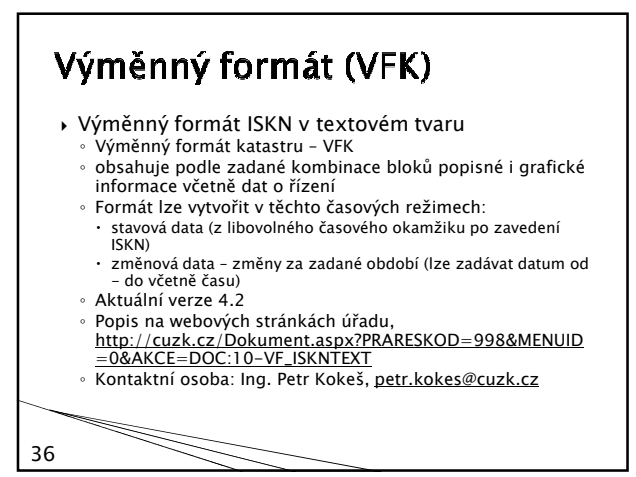

## Rastrová data KN Skenované mapy v rastrové podobě ◦ Katastrální mapa (přeskenování v případě změny 1x ročně) ◦ Mapa pozemkového katastru Georeferencované (přibližně) podle tzv. globálního transformačního klíče 37

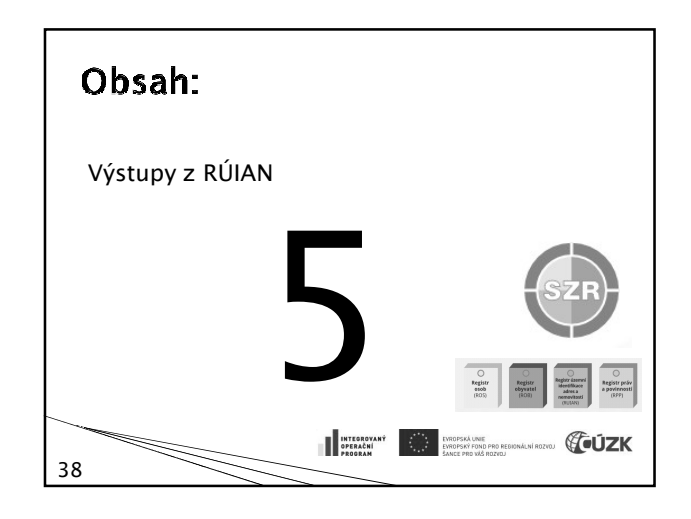

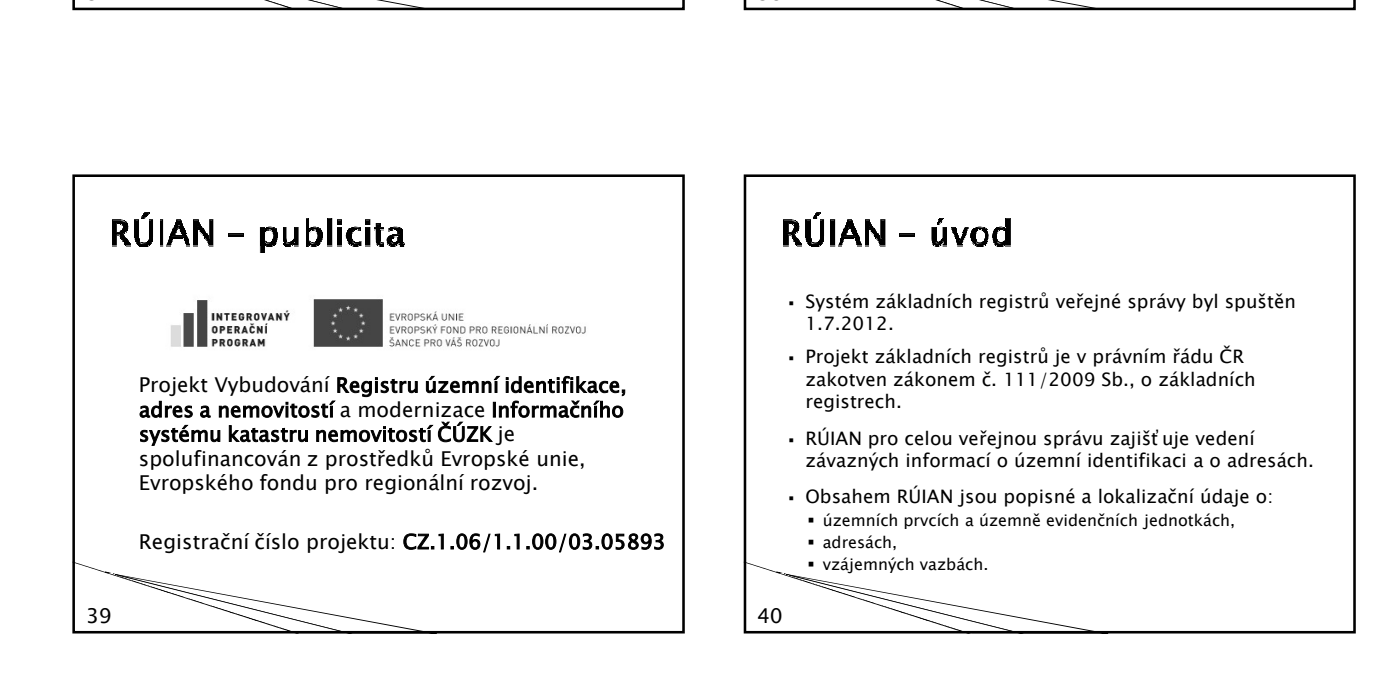

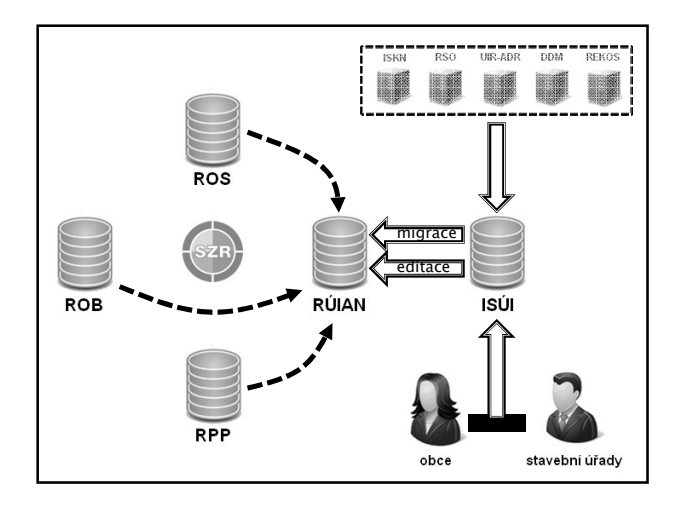

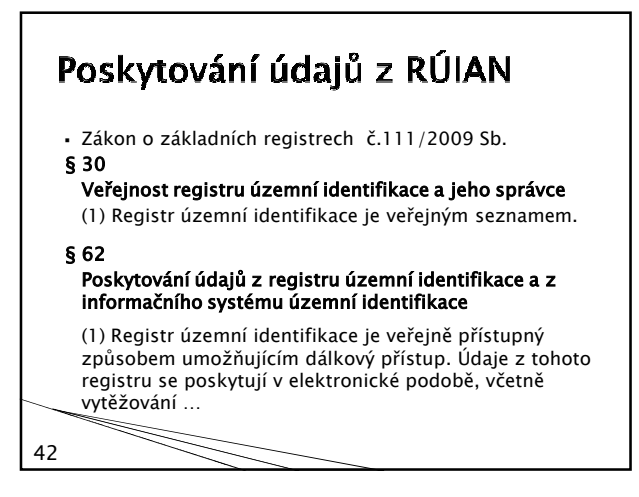

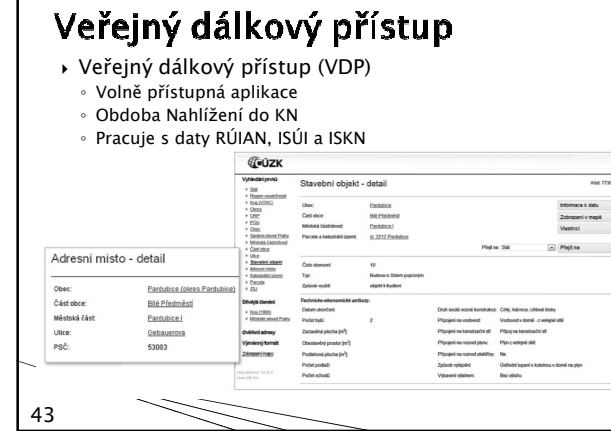

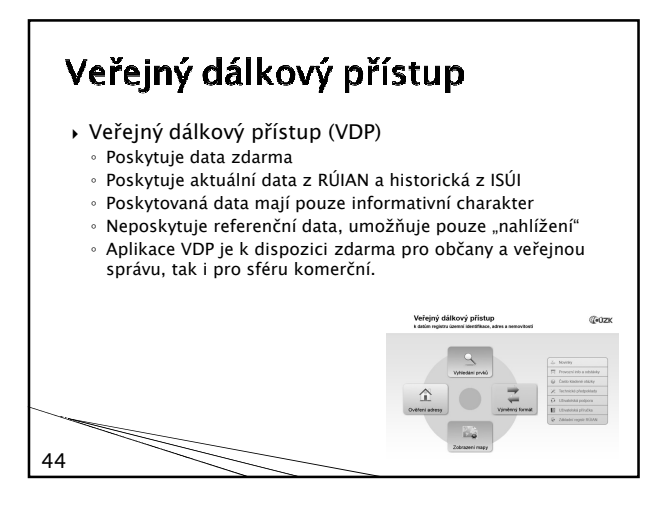

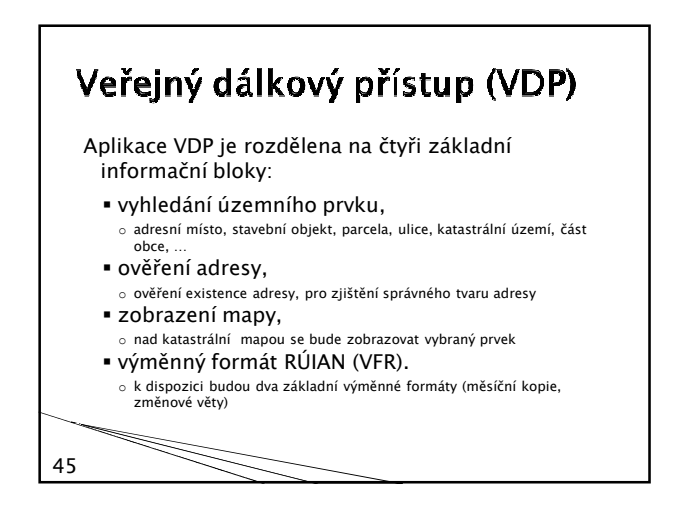

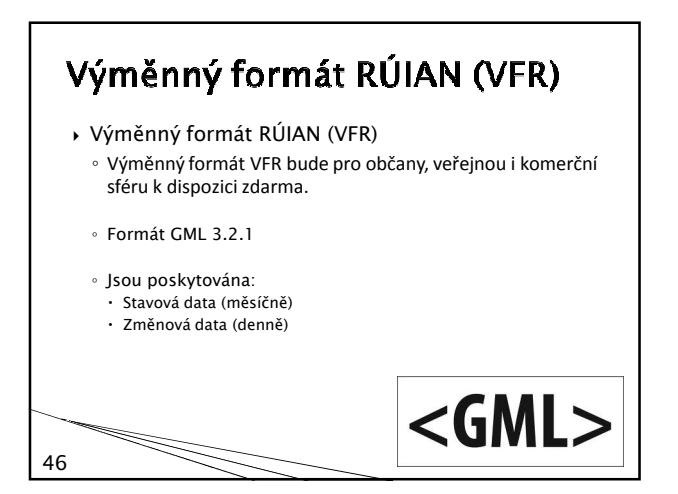

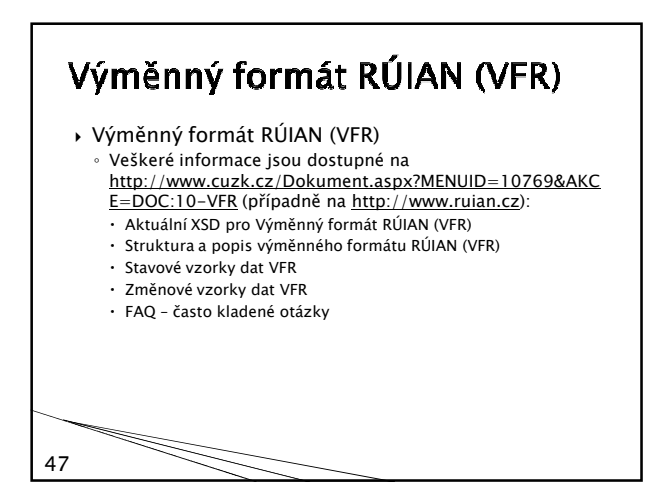

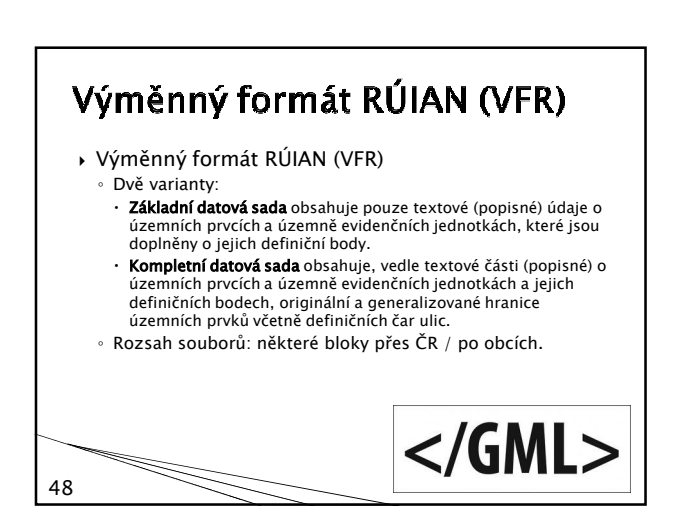

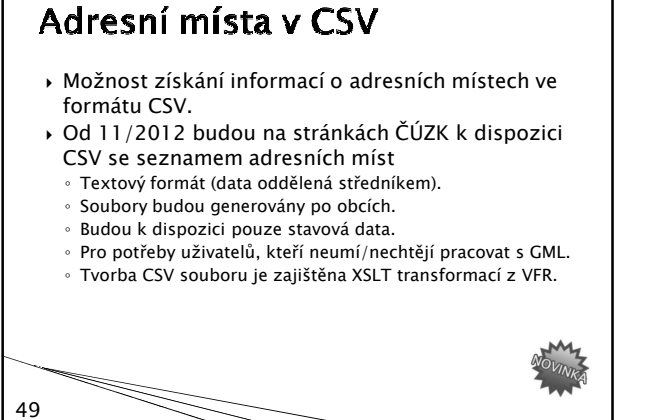

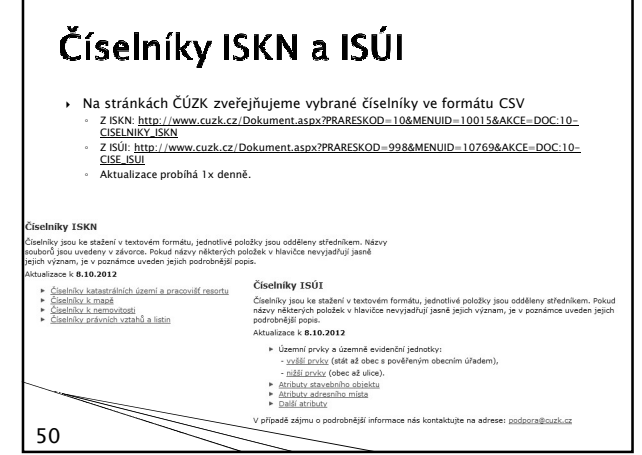

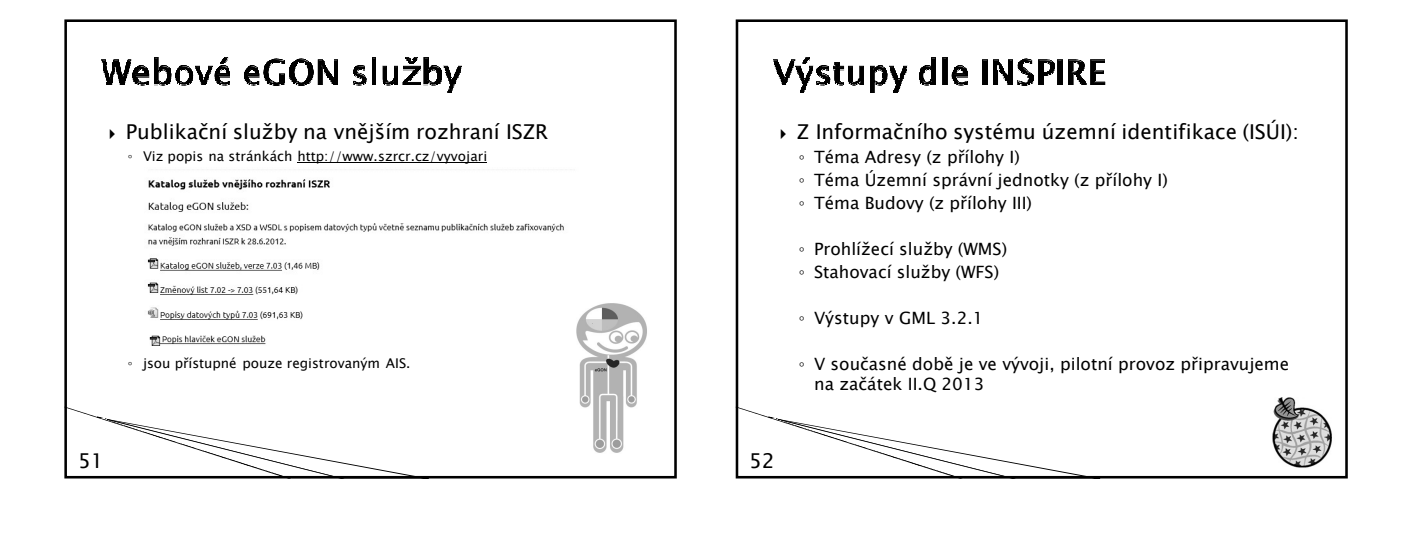

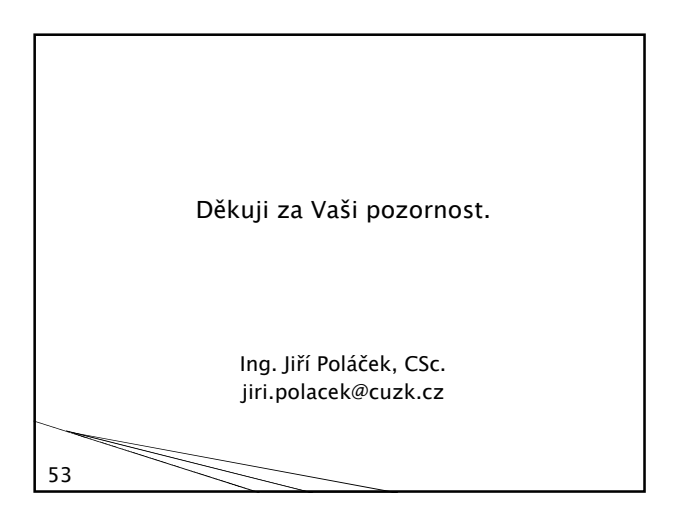